# **BSNk: activate**

The most recent version of the technical BSNk specifications are available on<https://wiki.bsn-koppelregister.nl/> or on request (beheerorganisatie BSNk through [servicecentrum@logius.nl\).](mailto:servicecentrum@logius.nl) The information below is for information only.

This interface between a MachtigingsRegister and BSNk is used to activate a user's social security number [\(BSN\)](https://afsprakenstelsel.etoegang.nl/display/as/BSN) for government related electronic services. The activation requires a [BSN](https://afsprakenstelsel.etoegang.nl/display/as/BSN) and validation data and will result in the provisioning of one or more Polymorphic Pseudonymization structures (e. g. Polymorphic Identity and Polymorphic Pseudonym) by the BSNk.

The interface described in this document is used to implement the use case ["AUC6 Activeren BSN](https://afsprakenstelsel.etoegang.nl/display/as/AUC6+Activeren+BSN)" (activate BSN) and MUST be implemented by every MachtigingsRegister.

## **WSDL**

```
WSDL activate
<?xml version="1.0" encoding="UTF-8" standalone="no"?>
<wsdl:definitions xmlns:soap="http://schemas.xmlsoap.org/wsdl/soap/"
                   xmlns:bsnk="urn:nl-gdi-eid:1.0:webservices"
                   xmlns:wsdl="http://schemas.xmlsoap.org/wsdl/"
                   xmlns:xsd="http://www.w3.org/2001/XMLSchema"
                   xmlns:wsam="http://www.w3.org/2007/05/addressing/metadata"
                   xmlns:saml2="urn:oasis:names:tc:SAML:2.0:assertion"
                   name="BSNK_activate"
                   targetNamespace="urn:nl-gdi-eid:1.0:webservices">
     <wsdl:types>
         <xsd:schema targetNamespace="urn:nl-gdi-eid:1.0:webservices"
                     attributeFormDefault="unqualified"
                     elementFormDefault="qualified">
             <xsd:import namespace="urn:oasis:names:tc:SAML:2.0:assertion" schemaLocation="saml-schema-assertion-
2.0.xsd"/>
             <xsd:element name="ProvidePPRequest" type="bsnk:ProvidePolymorphicRequestType">
                 <xsd:annotation>
                     <xsd:documentation>Request message to provide PP for a
                         specific user, for future use via ProvideEP queries.
                         The 'BSNk' will generate one or more
                         polymorphic pseudonym(s) for the identified user.
                     </xsd:documentation>
                 </xsd:annotation>
             </xsd:element>
             <xsd:element name="ProvidePP_PPCAOptimizedRequest" type="bsnk:ProvidePolymorphicRequestType">
                 <xsd:annotation>
                     <xsd:documentation>Request message to provide PP for a
                         specific user, for future use via ProvideEP queries.
                         The 'BSNk' will generate one or more
                         polymorphic pseudonym(s) for the identified user. This
                         request will result in one-or-more polymorphic
                         pseudonyms in a form optimized for usage as a PPCA. 
                     </xsd:documentation>
                 </xsd:annotation>
             </xsd:element>
             <xsd:complexType name="ProvidePolymorphicRequestType">
                 <xsd:complexContent>
                     <xsd:extension base="bsnk:BSNkProvideRequestBasetype">
                         <xsd:sequence>
                             <xsd:element name="RequesterKeySetVersion" type="bsnk:KeyVersionType" />
                              <xsd:choice>
                                  <xsd:element name="BSN" type="bsnk:BSNType" />
                                  <xsd:element name="EncryptedBSN" type="bsnk:EncryptedBSNType"/>
                                  <xsd:element name="EncryptedIdentity" type="bsnk:EncryptedIdentityType" />
                                  <xsd:sequence>
                                      <xsd:element name="eIDAS-UniquenessID" type="bsnk:eIDAS-UniquenessIDType"/>
                                      <xsd:element name="EncryptedBSN" type="bsnk:EncryptedBSNType" minOccurs="0"
/>
                                  </xsd:sequence>
                              </xsd:choice>
                              <xsd:element name="DocumentType" type="bsnk:DocumentTypeType" minOccurs="0" />
```

```
 <xsd:element name="DocumentID" type="bsnk:DocumentIDType" minOccurs="0" />
                 <xsd:element name="GivenNames" type="bsnk:GivenNamesType" minOccurs="0" />
                 <xsd:element name="SurName" type="bsnk:SurNameType" minOccurs="0" />
                 <xsd:element name="DateOfBirth" type="bsnk:BirthDateType" minOccurs="0" />
                 <xsd:element name="PlaceOfBirth" type="bsnk:PlaceOfBirthType" minOccurs="0" />
             </xsd:sequence>
         </xsd:extension>
     </xsd:complexContent>
 </xsd:complexType>
 <xsd:complexType name="BSNkProvideRequestBasetype" abstract="true">
     <xsd:sequence>
         <xsd:element name="Requester" type="bsnk:OINType" />
     </xsd:sequence>
     <xsd:attribute name="DateTime" type="xsd:dateTime" use="required" />
     <xsd:attribute name="RequestID" type="xsd:ID" use="required" />
 </xsd:complexType>
 <xsd:simpleType name="KeyVersionType">
     <xsd:annotation>
         <xsd:documentation>Key(set) version type.</xsd:documentation>
     </xsd:annotation>
     <xsd:restriction base="xsd:positiveInteger"/>
 </xsd:simpleType>
 <xsd:simpleType name="BSNType">
     <xsd:annotation>
         <xsd:documentation>In case a BSN consists of a number of
            only 8 digits, the BSN shall be padded with a preceding
            '0' (digit zero).
         </xsd:documentation>
     </xsd:annotation>
     <xsd:restriction base="xsd:string">
         <xsd:length value="9" />
     </xsd:restriction>
 </xsd:simpleType>
 <xsd:simpleType name="EncryptedIdentityType">
     <xsd:annotation>
         <xsd:documentation>Identity encrypted as an EncryptedIdentity
             according to Polymorphic Pseudonimization.
         </xsd:documentation>
     </xsd:annotation>
     <xsd:restriction base="xsd:base64Binary" />
 </xsd:simpleType>
 <xsd:simpleType name="eIDAS-UniquenessIDType">
     <xsd:annotation>
         <xsd:documentation>To be used only in eIDAS context.
         </xsd:documentation>
     </xsd:annotation>
     <xsd:restriction base="xsd:string" />
 </xsd:simpleType>
 <xsd:complexType name="EncryptedBSNType">
     <xsd:annotation>
         <xsd:documentation>BSN encrypted in the form of a
             SAML2 EncryptedID.
         </xsd:documentation>
     </xsd:annotation>
     <xsd:sequence>
         <xsd:element ref="saml2:EncryptedID" />
     </xsd:sequence>
 </xsd:complexType>
 <xsd:simpleType name="OINType">
     <xsd:annotation>
         <xsd:documentation>OIN type.
         </xsd:documentation>
     </xsd:annotation>
     <xsd:restriction base="xsd:string">
         <xsd:length value="20" />
     </xsd:restriction>
 </xsd:simpleType>
 <xsd:simpleType name="DocumentIDType">
     <xsd:annotation>
         <xsd:documentation>Document ID as appearing on the Identity
             Document referenced
```

```
 </xsd:documentation>
     </xsd:annotation>
     <xsd:restriction base="xsd:string">
         <xsd:maxLength value="15" />
     </xsd:restriction>
 </xsd:simpleType>
 <xsd:simpleType name="DocumentTypeType">
     <xsd:annotation>
         <xsd:documentation>Type of Identity Document referenced.
         </xsd:documentation>
     </xsd:annotation>
     <xsd:restriction base="xsd:string">
         <xsd:enumeration value="NL-Paspoort" />
         <xsd:enumeration value="NL-Identiteitskaart" />
         <xsd:enumeration value="NL-Rijbewijs" />
     </xsd:restriction>
 </xsd:simpleType>
 <xsd:simpleType name="GivenNamesType">
     <xsd:annotation>
         <xsd:documentation>Given names as these appear on the
             Identity Document referenced. If given names are not
             fully known than must contain all known initials.
         </xsd:documentation>
     </xsd:annotation>
     <xsd:restriction base="xsd:string">
         <xsd:maxLength value="200" />
     </xsd:restriction>
 </xsd:simpleType>
 <xsd:simpleType name="SurNameType">
     <xsd:annotation>
         <xsd:documentation>Surname as appears on the
             Identity Document referenced.
         </xsd:documentation>
     </xsd:annotation>
     <xsd:restriction base="xsd:string">
         <xsd:maxLength value="210" />
     </xsd:restriction>
 </xsd:simpleType>
 <xsd:simpleType name="BirthDateType">
     <xsd:union>
         <xsd:simpleType>
             <xsd:restriction base="xsd:date" />
         </xsd:simpleType>
         <xsd:simpleType >
             <xsd:restriction base="xsd:gYearMonth" />
         </xsd:simpleType>
         <xsd:simpleType >
             <xsd:restriction base="xsd:gYear" />
         </xsd:simpleType>
     </xsd:union>
 </xsd:simpleType>
 <xsd:simpleType name="PlaceOfBirthType">
     <xsd:annotation>
         <xsd:documentation>For Dutch places of birth this value
             must correspond to the exact value as listed in table
             33 of the logic design of the BRP. MUST NOT be used for
             foreign places of birth.
         </xsd:documentation>
     </xsd:annotation>
     <xsd:restriction base="xsd:string">
         <xsd:maxLength value="40" />
     </xsd:restriction>
 </xsd:simpleType>
 <xsd:element name="ProvidePPResponse" type="bsnk:ProvidePolymorphicResponseType">
     <xsd:annotation>
         <xsd:documentation>
             Response to a ProvidePPRequest or
             ProvidePP_PPCAOptimizedRequest.
         </xsd:documentation>
     </xsd:annotation>
 </xsd:element>
```

```
 <xsd:element name="ProvidePP_PPCAOptimizedResponse" type="bsnk:ProvidePolymorphicResponseType">
                 <xsd:annotation>
                     <xsd:documentation>
                         Response to a ProvidePP_PPCAOptimizedRequest.
                     </xsd:documentation>
                 </xsd:annotation>
             </xsd:element>
             <xsd:complexType name="ProvidePolymorphicResponseType">
                 <xsd:complexContent>
                     <xsd:extension base="bsnk:BSNkProvideResponseBasetype">
                         <xsd:sequence>
                             <xsd:element name="PolymorphicPseudonym" type="bsnk:PolymorphicPseudonymType" 
maxOccurs="unbounded" />
                          </xsd:sequence>
                     </xsd:extension>
                 </xsd:complexContent>
             </xsd:complexType>
             <xsd:complexType name="BSNkProvideResponseBasetype" abstract="true">
                 <xsd:attribute name="DateTime" type="xsd:dateTime" use="required" />
                 <xsd:attribute name="ResponseID" type="xsd:ID" use="required" />
                 <xsd:attribute name="InResponseTo" type="xsd:NCName" use="required" />
             </xsd:complexType>
             <xsd:complexType name="PolymorphicPseudonymType">
                 <xsd:simpleContent>
                     <xsd:extension base="xsd:base64Binary" />
                 </xsd:simpleContent>
             </xsd:complexType>
             <xsd:element name="ProvidePolymorphicFault" type="bsnk:ProvidePolymorphicFaultType">
                 <xsd:annotation>
                     <xsd:documentation>
                         Fault response to a ProvidePPRequest or
                         ProvidePP_PPCAOptimizedRequest.
                     </xsd:documentation>
                 </xsd:annotation>
             </xsd:element>
             <xsd:complexType name="ProvidePolymorphicFaultType">
                 <xsd:sequence>
                     <xsd:element name="FaultReason" type="bsnk:ProvidePolymorphicFaultReasonType" />
                     <xsd:element name="FaultDescription" type="bsnk:FaultDescriptionType" maxOccurs="unbounded" 
/>
                 </xsd:sequence>
             </xsd:complexType>
             <xsd:simpleType name="ProvidePolymorphicFaultReasonType">
                 <xsd:union memberTypes="bsnk:FaultReasons bsnk:ProvidePolymorphicFaultReasons" />
             </xsd:simpleType>
             <xsd:simpleType name="FaultReasons">
                 <xsd:restriction base="xsd:string">
                     <xsd:enumeration value="NotFound">
                          <xsd:annotation>
                              <xsd:documentation>Provided information results in
                                  zero matches.
                              </xsd:documentation>
                          </xsd:annotation>
                     </xsd:enumeration>
                     <xsd:enumeration value="AuthorizationError">
                          <xsd:annotation>
                              <xsd:documentation>Authentication invalid or access denied.
                              </xsd:documentation>
                          </xsd:annotation>
                     </xsd:enumeration>
                     <xsd:enumeration value="SyntaxError">
                         <xsd:annotation>
                              <xsd:documentation>Request invalid.
                              </xsd:documentation>
                          </xsd:annotation>
                     </xsd:enumeration>
                     <xsd:enumeration value="TemporarilyUnavailable">
                         <xsd:annotation>
                              <xsd:documentation>Request could temporarily not be
                                  processed. A new request for activation MAY be send
                                  at a later moment by the requesting party.
```

```
 </xsd:documentation>
                          </xsd:annotation>
                     </xsd:enumeration>
                 </xsd:restriction>
             </xsd:simpleType>
             <xsd:simpleType name="ProvidePolymorphicFaultReasons">
                 <xsd:restriction base="xsd:string">
                     <xsd:enumeration value="NotEnoughInfo">
                          <xsd:annotation>
                              <xsd:documentation>Provided information may resolve
                                  to a unique match, but not enough assurance
                                  (e.g. against typos) can be established.
                              </xsd:documentation>
                          </xsd:annotation>
                     </xsd:enumeration>
                     <xsd:enumeration value="NotUnique">
                          <xsd:annotation>
                              <xsd:documentation>Provided information results in
                                  more than one match.
                              </xsd:documentation>
                          </xsd:annotation>
                     </xsd:enumeration>
                     <xsd:enumeration value="DocumentRejected">
                          <xsd:annotation>
                              <xsd:documentation>Document not accepted.
                              </xsd:documentation>
                          </xsd:annotation>
                     </xsd:enumeration>
                     <xsd:enumeration value="ProvisioningRefused">
                          <xsd:annotation>
                              <xsd:documentation>Activation refused for other
                                  (non-disclosed) reason.
                              </xsd:documentation>
                          </xsd:annotation>
                     </xsd:enumeration>
                 </xsd:restriction>
             </xsd:simpleType>
             <xsd:complexType name="FaultDescriptionType">
                 <xsd:simpleContent>
                     <xsd:extension base="xsd:string">
                         <xsd:attribute name="lang" type="xsd:language" />
                     </xsd:extension>
                 </xsd:simpleContent>
             </xsd:complexType>
         </xsd:schema>
     </wsdl:types>
     <wsdl:message name="BSNK_ProvidePPRequest">
         <wsdl:part name="in" element="bsnk:ProvidePPRequest" />
     </wsdl:message>
     <wsdl:message name="BSNK_ProvidePP_PPCAOptimizedRequest">
         <wsdl:part name="in" element="bsnk:ProvidePP_PPCAOptimizedRequest" />
     </wsdl:message>
     <wsdl:message name="BSNK_ProvidePPResponse">
         <wsdl:part name="out" element="bsnk:ProvidePPResponse" />
     </wsdl:message>
     <wsdl:message name="BSNK_ProvidePP_PPCAOptimizedResponse">
         <wsdl:part name="out" element="bsnk:ProvidePP_PPCAOptimizedResponse" />
     </wsdl:message>
     <wsdl:message name="BSNK_ProvidePolymorphicFault">
         <wsdl:part name="fault" element="bsnk:ProvidePolymorphicFault" />
     </wsdl:message>
     <wsdl:portType name="BSNK_Activate_Port">
         <wsdl:operation name="BSNK_ProvidePP">
             <wsdl:input message="bsnk:BSNK_ProvidePPRequest" wsam:Action="urn:nl-gdi-eid:1.0:webservices:
ProvidePPRequest" />
```

```
 <wsdl:output message="bsnk:BSNK_ProvidePPResponse" wsam:Action="urn:nl-gdi-eid:1.0:webservices:
ProvidePPResponse" />
             <wsdl:fault message="bsnk:BSNK_ProvidePolymorphicFault" name="BSNK_ProvidePolymorphic_Fault"/>
         </wsdl:operation>
         <wsdl:operation name="BSNK_ProvidePP_PPCAOptimized">
             <wsdl:input message="bsnk:BSNK_ProvidePP_PPCAOptimizedRequest" wsam:Action="urn:nl-gdi-eid:1.0:
webservices:ProvidePP_PPCAOptimizedRequest" />
             <wsdl:output message="bsnk:BSNK_ProvidePP_PPCAOptimizedResponse" wsam:Action="urn:nl-gdi-eid:1.0:
webservices:ProvidePP_PPCAOptimizedResponse" />
             <wsdl:fault message="bsnk:BSNK_ProvidePolymorphicFault" name="BSNK_ProvidePolymorphic_Fault"/>
         </wsdl:operation>
    </wsdl:portType>
     <wsdl:binding name="BSNK_Activate_SOAP" type="bsnk:BSNK_Activate_Port">
        <soap:binding style="document"
             transport="http://schemas.xmlsoap.org/soap/http" />
         <wsdl:operation name="BSNK_ProvidePP">
             <soap:operation soapAction="urn:nl-gdi-eid:1.0:webservices:ProvidePPRequest" />
             <wsdl:input>
                 <soap:body use="literal" />
             </wsdl:input>
             <wsdl:output>
                <soap:body use="literal" />
             </wsdl:output>
             <wsdl:fault name="BSNK_ProvidePolymorphic_Fault">
                 <soap:fault name="BSNK_ProvidePolymorphic_Fault" use="literal" />
             </wsdl:fault>
         </wsdl:operation>
         <wsdl:operation name="BSNK_ProvidePP_PPCAOptimized">
             <soap:operation soapAction="urn:nl-gdi-eid:1.0:webservices:ProvidePP_PPCAOptimizedRequest" />
             <wsdl:input>
                 <soap:body use="literal" />
             </wsdl:input>
             <wsdl:output>
                <soap:body use="literal" />
             </wsdl:output>
             <wsdl:fault name="BSNK_ProvidePolymorphic_Fault">
                 <soap:fault name="BSNK_ProvidePolymorphic_Fault" use="literal" />
             </wsdl:fault>
         </wsdl:operation>
     </wsdl:binding>
     <wsdl:service name="BSNK_Activate_Service">
         <wsdl:port binding="bsnk:BSNK_Activate_SOAP" name="BSNK_Activate">
             <soap:address location="https://.../TODO/Activate" />
         </wsdl:port>
     </wsdl:service>
</wsdl:definitions>
```
### **Request**

Consists of a registration request message <ProvidePPRequest> in the SOAP body of the request message. SOAP should be implemented according to the Web services requirements.

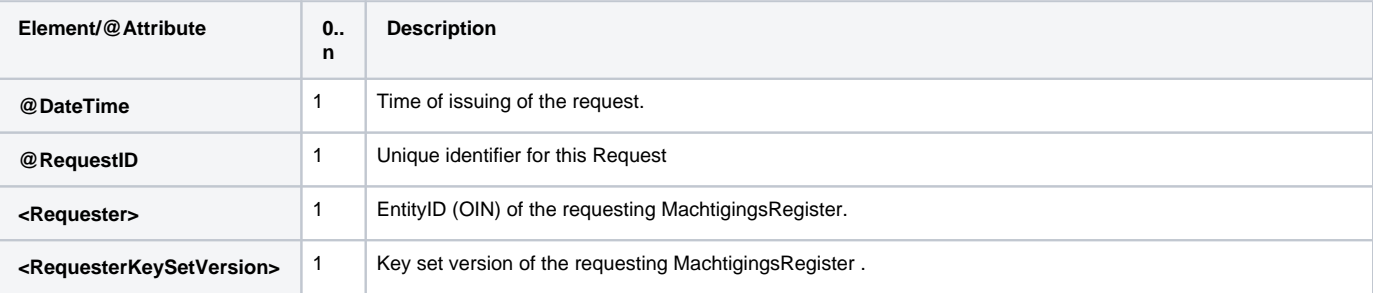

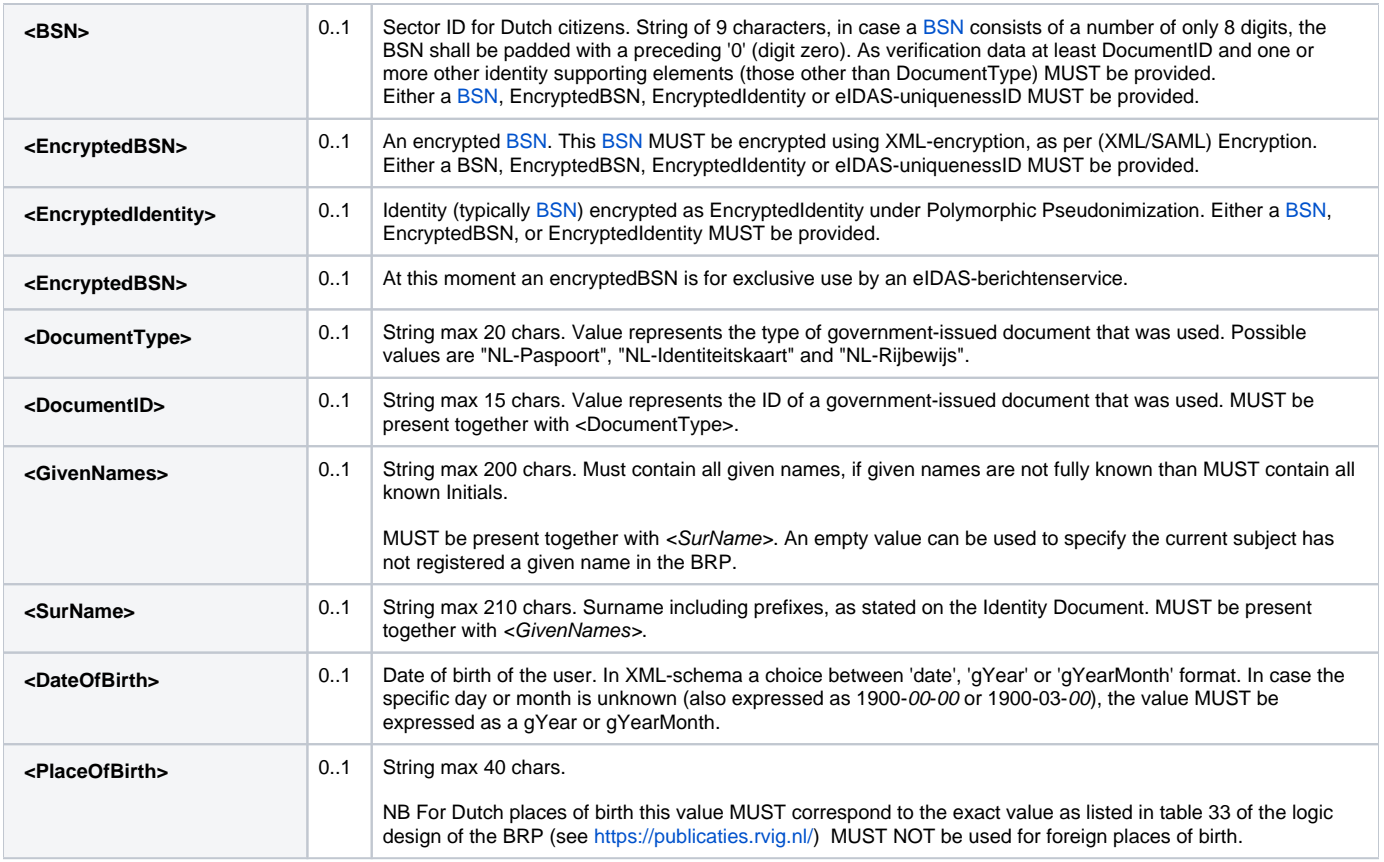

N.B. Only providing the [BSN](https://afsprakenstelsel.etoegang.nl/display/as/BSN) is not deemed to identify a subject with sufficient assurance, additional information must be provided for verification. In general: the more information is provided in the request, the more chance of a unique match with sufficient assurance.

DocumentType and DocumentID will be deprecated and removed in future revisions of this interface.

### **Response**

Consists of a response message <ProvidePPResponse> in the SOAP body of the response message, containing one or more Polymorphic Pseudonyms. In case a response is received, the request resulted in a unique and valid match and the cryptographic transformation of the specified [BSN](https://afsprakenstelsel.etoegang.nl/display/as/BSN) to a Polymorphic Pseudonym and/or Polymorphic Identity. In case an error occurs a SOAP fault will be used. The SOAP fault will contain error codes as <FaultReason> as described below, with one (or more) localized <FaultDescription>s.

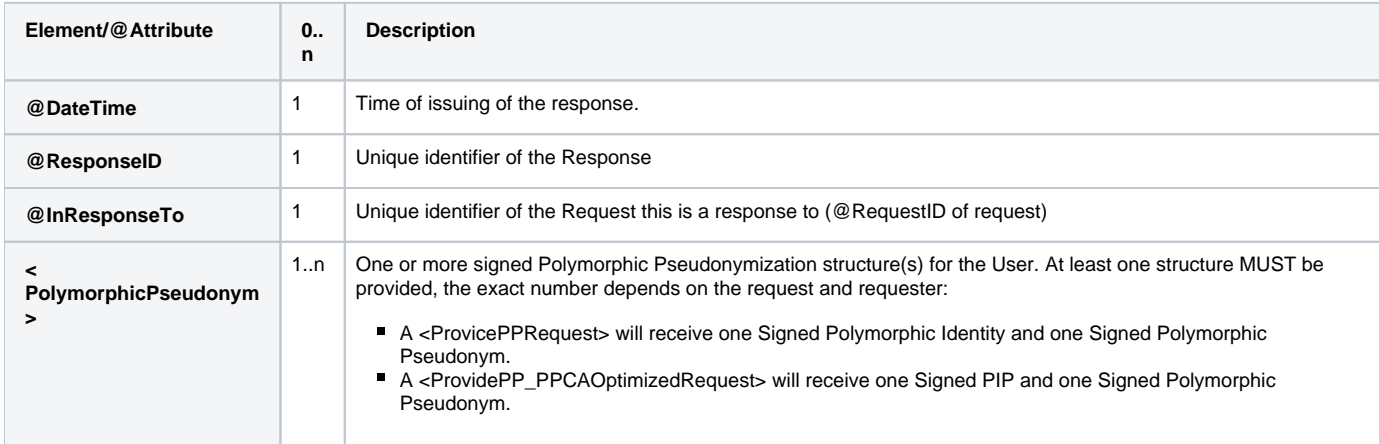

For encoding of the Signed Polymorphic Identity / Pseudonym / PIP, see [Handreiking Polymorphic Pseudonimization Notation.](https://afsprakenstelsel.etoegang.nl/display/as/Handreiking+Polymorphic+Pseudonimization+Notation)

#### **FaultReasons**

The following response codes are used to indicate the status of a response.

**ResponseCode Description**

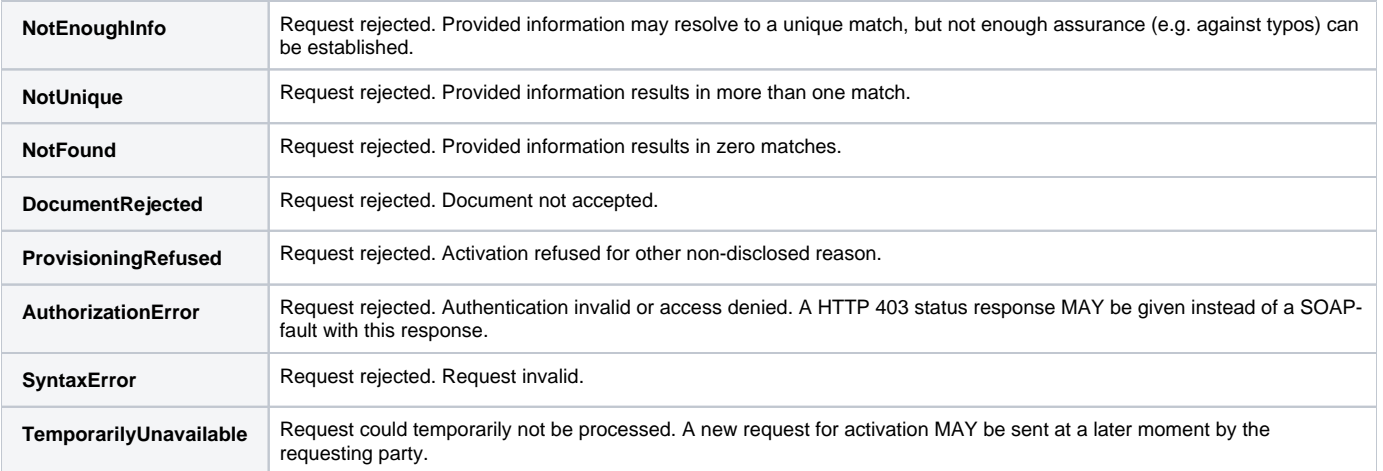